**MINISTERE DE LA COMMUNAUTE FRANCAISE**

**ADMINISTRATION GENERALE DE L'ENSEIGNEMENT**

**ENSEIGNEMENT DE PROMOTION SOCIALE**

## **DOSSIER PEDAGOGIQUE**

## **UNITE D'ENSEIGNEMENT**

# **INFORMATIQUE : LOGICIEL GRAPHIQUE D'EXPLOITATION**

**ENSEIGNEMENT SECONDAIRE SUPERIEUR DE TRANSITION**

#### **CODE : 75 31 11 U 21 D2 CODE DU DOMAINE DE FORMATION : 709 DOCUMENT DE REFERENCE INTERRESEAUX**

**Approbation du Gouvernement de la Communauté française du 14 septembre 2006 sur avis conforme de la Commission de concertation**

## **INFORMATIQUE : LOGICIEL GRAPHIQUE D'EXPLOITATION**

## **ENSEIGNEMENT SECONDAIRE SUPERIEUR DE TRANSITION**

## **1. FINALITES DE L'UNITE D'ENSEIGNEMENT**

#### **1.1. Finalités générales**

Conformément à l'article 7 du décret de la Communauté française du 16 avril 1991, cette unité d'enseignement doit :

- concourir à l'épanouissement individuel en promouvant une meilleure insertion professionnelle, sociale, culturelle et scolaire ;
- répondre aux besoins et demandes en formation émanant des entreprises, des administrations, de l'enseignement et d'une manière générale des milieux socioéconomiques et culturels.

#### **1.2. Finalités particulières**

L'unité d'enseignement vise à permettre à l'étudiant :

- de s'initier aux techniques et connaissances nécessaires à l'utilisation de systèmes informatiques ;
- de résoudre les problèmes liés à la configuration d'un système d'exploitation ;
- de répondre de manière raisonnée à l'informatisation par la compréhension des concepts mis en jeu ;
- de développer des attitudes critiques vis-à-vis du traitement automatique de l'information.

## **2. CAPACITES PREALABLES REQUISES**

## **2.1. Capacités**

*face à un système informatique connu, en respectant le temps alloué, les règles d'utilisation du système informatique et en utilisant les commandes appropriées,*

- de mettre en route le système informatique ;
- d'utiliser ses périphériques ;
- de mettre en œuvre des fonctionnalités de base du système d'exploitation en vue de la gestion de répertoires et de fichiers ;
- gestion de répertoires et de fichier ;<br>  $\bullet$  de créer et d'imprimer un fichier ;
- de clôturer une session de travail.

#### **2.2. Titre pouvant en tenir lieu**

Attestation de réussite de l'unité d'enseignement « INFORMATIQUE : INTRODUCTION A L'INFORMATIQUE ».

## **3. ACQUIS D'APPRENTISSAGE**

#### **Pour atteindre le seuil de réussite, l'étudiant sera capable :**

*face à un système informatique connu, sur lequel est installé le logiciel qui a servi à l'apprentissage,*

*face à une mise en situation simple,*

*en respectant les règles d'utilisation de l'équipement et du matériel informatique et en utilisant les commandes appropriées,*

- de personnaliser, d'utiliser et de configurer le système d'exploitation ;
- de résoudre des problèmes simples liés au système d'exploitation ;
- de consigner les opérations effectuées dans un journal d'interventions ;
- d'utiliser les outils d'aide.

**Pour la détermination du degré de maîtrise**, il sera tenu compte des critères suivants :

- le respect du temps alloué,
- $\bullet$  le respect des consignes,
- la clarté et la lisibilité des opérations consignées.

#### **4. PROGRAMME**

L'étudiant sera capable :

- d'identifier la configuration matérielle ;
- d'identifier le système d'exploitation exploité ;
- d'installer et de « réinstaller » les options par défaut ;
- d'explorer les modes d'utilisation ;
- de gérer et de configurer l'affichage de l'espace de travail ;
- d'installer, de démarrer et de désinstaller des logiciels ;
- d'échanger des données entre applications ;
- de gérer (créer, modifier, supprimer, renommer,…) les unités de stockage, l'arborescence et les fichiers ;
- d'utiliser le gestionnaire d'impression ;
- $\bullet$  de configurer et de personnaliser le système (souris, affichage, paramètres régionaux,...);
- $\bullet$  de découvrir et d'explorer d'autre(s) interface(s) graphique(s) :
- de consigner les opérations effectuées dans un journal d'interventions ;
- d'utiliser l'aide en ligne, les documents d'accompagnement et d'interpréter les messages du système.

#### **5. CHARGE DE COURS**

Le chargé de cours sera un enseignant.

## **6. CONSTITUTION DES GROUPES OU REGROUPEMENT.**

Pas plus de 2 étudiants par poste de travail.

## **7. HORAIRE MINIMUM DE L'UNITE D'ENSEIGNEMENT**

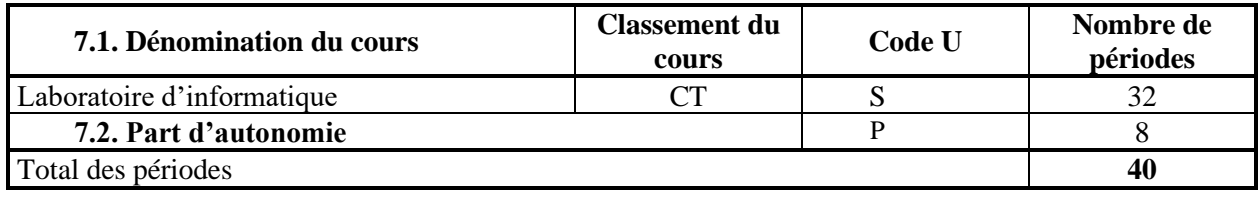